## Conditional branching, looping, and flow

Allesina S, Wilmes M (2019). *Computing Skills for Biologists.* Princeton UP 3.5 – 3.6 Week 09 | PP8300 | 2021 Zachary Konkel

## Some more basic functions

 $max()$  – returns max value of a string, list, or tuple min()  $sum()$  – returns sum of elements of list or set

## `in`

in – Tests for membership and returns True or False

> In  $[7]$ : "s" in "string"  $0$ ut $[7]$ : True

## `in`

in – Tests for membership and returns True or False

not – Applies the opposite test

```
In [7]: "s" in "string"
0ut[7]: True
In [8]: 36 not in [1, 2, 36]0ut[8]: False
In [9]: (1, 2) in [(1, 3), (1, 2), 1000, 7000]0ut[9]: True
# for dictionaries, you can test whether a key exists
In [10]: "z" in \{ "a": 1, "b": 2, "c": 3}
0ut\lceil 10 \rceil: False
In [11]: "c" in \{ "a": 1, "b": 2, "c": 3}
0ut[11]: True
```
## Conditional Branching

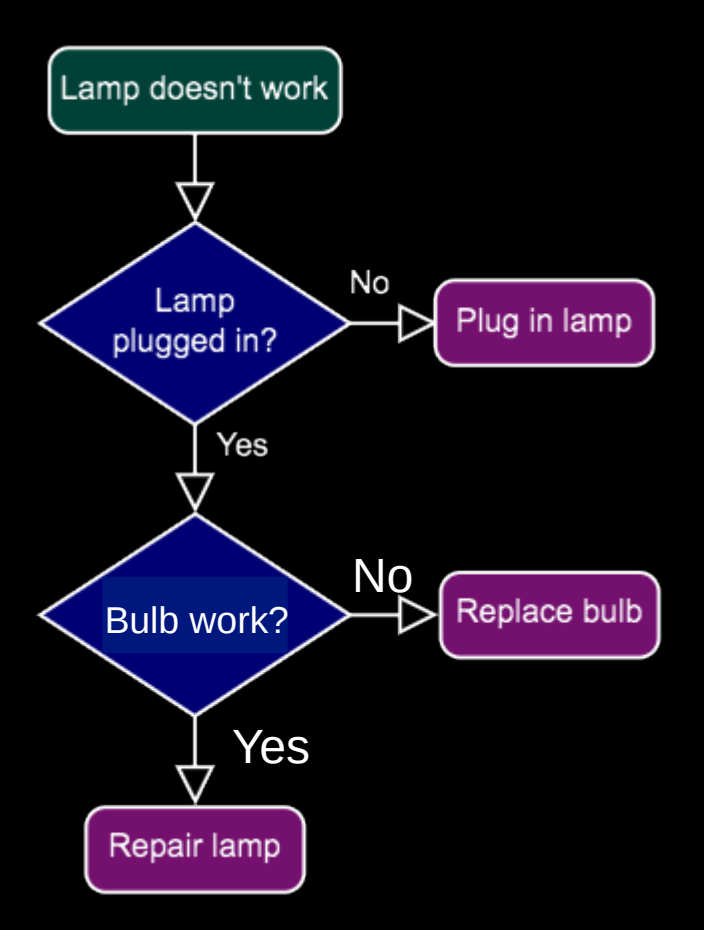

# Conditional Branching

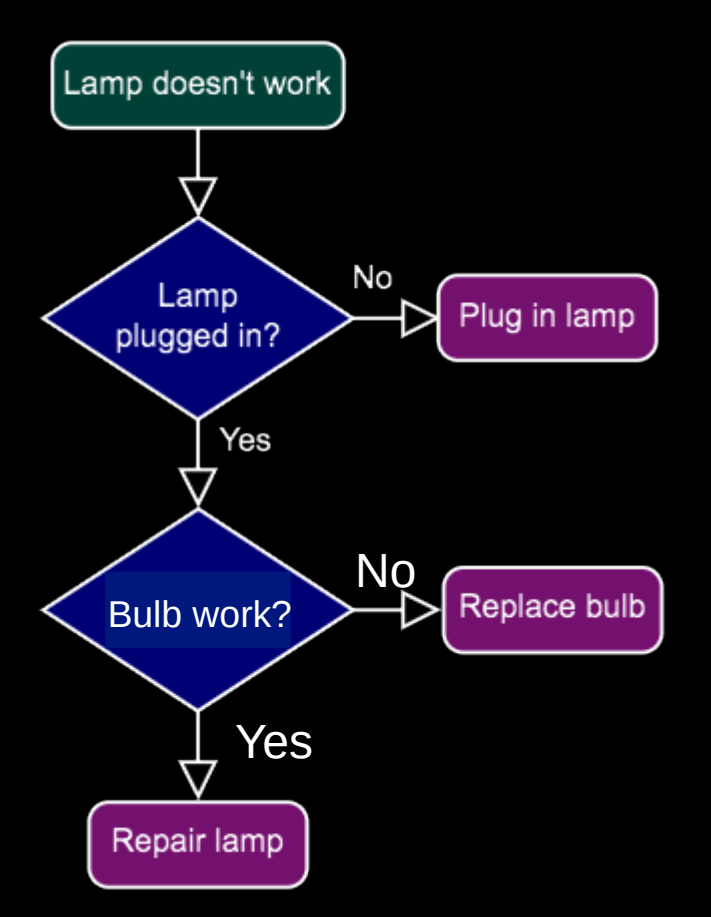

Let's say we have an object lamp that we try to turn on with a method... if it is on lamp evaluates to  $True,$ if it is off then it evaluates to False

# Conditional Branching

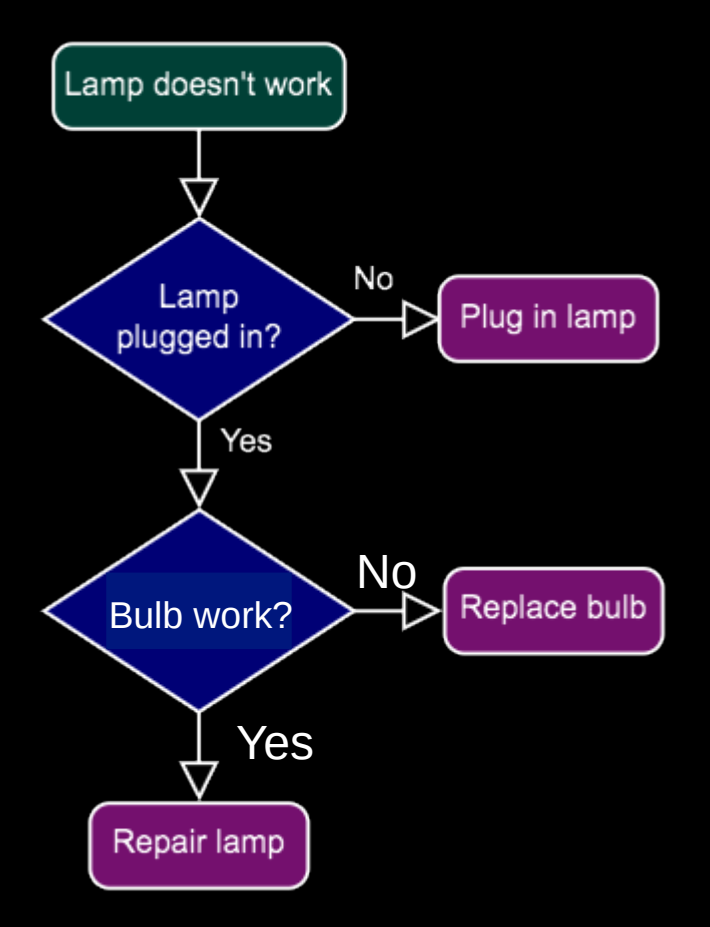

Let's say we have an object lamp that we try to turn on with a method... if it is on lamp evaluates to  $True,$ if it is off then it evaluates to False

```
lamp.turn on lamp()
if not lamp:
   print("Lamp doesn't work")
   if lamp.plug_in():
      print("Lamp is plugged in")
      if lamp.bulb():
          print("Repairing lamp")
          lamp.repair()
      else:
          print("Replacing bulb")
          lamp.replace_bulb()
   else:
      print("Plugging in lamp")
      lamp.plug_in()
```
## Flow & conditional branching in python

 $x = 4$ 

if  $x \frac{1}{2} = 0$ : print("Divisible by 2")

## Flow & conditional branching in python

```
x = 4if x \frac{1}{2} 2 == 0:
    print("Divisible by 2")
```
Note the ":"

– Commands that alter *the flow* of a program contain ':'

if, elif, else, for, while

## Flow & conditional branching in python

```
x = 4if x \times 2 = 0:
    print("Divisible by 2")
```
#### Note the **':'**

- Commands that alter *the flow* of a program contain ':'
	- if, elif, else, for, while

Note the **indentation** on the following line

- Indentation tells python to execute the line(s) *if the conditional expression evaluates* True
- Python will accept most consistent indentation, but recommends four spaces
	- *DO NOT USE TABS* unless your text editor converts Tab to four spaces
- All code at the same indentation level is considered part of the same block of code

#### Multiple conditions in conditional branching

```
if x \frac{1}{2} 2 == 0:
    print("Divisible by 2")
else:
    print("Not divisible by 2")
```
else: if all of the above conditions are not met, execute the else block

• It is NOT required

#### Multiple conditions in conditional branching

```
x = 17
```

```
if x \frac{1}{2} 2 == 0:
     print("Divisible by 2")elif \times \frac{1}{2} 3 == \theta:
     print("Divisible by 3")elif x \frac{1}{2} 5 == \theta:
     print("Divisible by 5")elif x \frac{1}{2} == 0:
     print("Divisible by 7")else:
     print ("Not divisible by 2, 3, 5, 7")
```
elif: if the preceding condition is not True AND the elif condition is, then run the elif block

– Otherwise, proceed to the next condition if any is present

## Looping in python

Looping modifies the flow of a program by iterating through a block of code multiple times

– Iterating through files in a directory, elements in a list, etc

## Looping in python

Python employs two loop types: for, while

- for will loop through elements of a sequence in order
	- Your program knows beforehand how long you want to loop (e.g. through a list, keys in a dictionary)

```
# print the characters of a string
my_string = "a given string"
for character in my_string:
   print(character)
```
#### Looping in python

Python employs two loop types: for, while

- while will loop so long as a condition is met
	- You don't directly know how long you want to loop
	- This can be infinite! CTRL  $+$  C to stop (CMD  $+$  C)

```
# print the first few Fibonacci numbers
a = 1h =C =0
while c < 10000:
   c = a + ba = bh = cprint(c)
```
#### Altering loop under specific conditions

Let's say you don't want to continue looping under a specific condition

- python has 3 mechanisms to address this:
	- continue, break, pass
		- continue continue to next iteration in loop
		- break stop and break out of the loop
		- pass a null placeholder, rarely used

#### Altering loop under specific conditions

Let's say you don't want to continue looping under a specific condition

- python has 3 primary ways to address this:
	- continue, break, pass
		- continue continue to next iteration in loop

```
# list the first 100 even numbers
x = \emptysetfound = \thetawhile found < 100:
    x = x + 1if x \frac{y}{2} == 1:
         continue
     print(x)found = found + 1
```
#### Altering loop under specific conditions

Let's say you don't want to continue looping under a specific condition

- python has 3 primary ways to address this:
	- continue, break, pass
		- break stop and break out of the loop

```
# find the first integer >= 15000 that is divisible by 19
x = 15000while x < 19000:
    if x \frac{7}{19} == 0:
        print(str(x) + " is divisible by 19")
        break
    x = x + 1
```
#### Putting it together – practical looping

python presents multiple ways to iterate through a sequence

– remember there should only be one and preferably only one obvious solution

```
# print x<sup>2</sup> for x in 0 to 9
for x in range(10):
    print(x * x)
```
#### Putting it together – practical looping

python presents multiple ways to iterate through a sequence

– remember there should only be one and preferably only one obvious solution

```
# print x<sup>2</sup> for x in 0 to 9
for x in range(10):
    print(x \star x 2)
```

```
for k, x in enumerate(my_string):
    print(k, x)
```

```
z = \lceil 1, 5, "mystring", True \rceilfor element, value in enumerate(z):
    print("element: " + str(element) + " value: " +\zeta str(value))
```
#### Intermezzo 3.3

Understanding loops is fundamental to writing efficient programs. Take a moment to consolidate what you have learned and determine how many times "hello" will be printed in the following small programs. Try to come up with the answer before running the code in Python:

```
for i in range(3, 17):
(a)print("hello")
```

```
for j in range(12):
(b)if j \times 3 == 0:
               print("hello")
```

```
for j in range(15):
(c)if j \times 5 == 3:
              print("hello")
           elif j % 4 == 3:
              print("hello")
```
 $(d)$  $z = \emptyset$ 

```
while z != 15:
   print("hello")
   Z = Z + 3
```
python provides a convient, readable way to consolidate list expressions into a single line

```
a = \begin{bmatrix} 1, 2, 5, 14, 42, 132 \end{bmatrix}b = \lceil x \cdot x \cdot 2 \rceil for x in all
# this means,
# for each element x in list a, calculate x^2
# and append the result to a new list, called b
print(b)\# [1, 4, 25, 196, 1764, 17424]
```
python provides a convient, readable way to consolidate list expressions into a single line of code

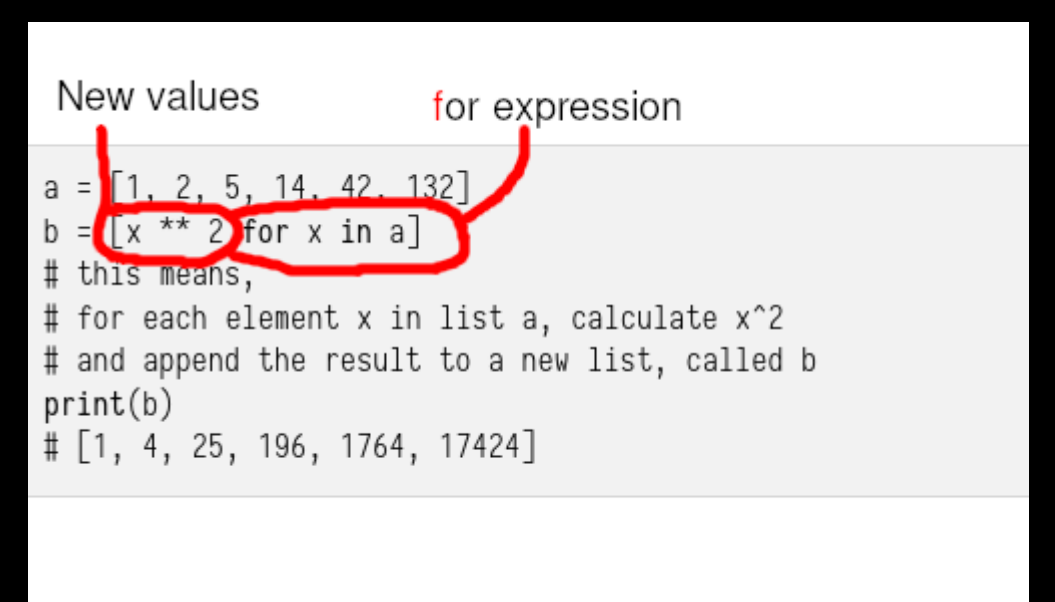

python provides a convient, readable way to consolidate list expressions into a single line of code

– List comprehensions can include simple conditional expressions too

 $x = [5, 6, 600, 500]$  $w = [i \text{ for } i \text{ in } x \text{ if } i < 100]$ New elements Loop expression Conditional expression

python provides a convient, readable way to consolidate list expressions into a single line of code

– List comprehensions can include simple conditional expressions too

```
x = [5, 6, 600, 500]w = [i] for i in x if i < 100]
New elements Loop expression Conditional expression
                                    x, w = [5, 6, 600, 500], [for i in x:
                                        if i < 100:
                                           w.append(i)
```
List comprehensions can also be used to construct dictionaries and other data types

x = ['honey', 'meat', 'juice'] y = ['bee', 'bear', 'berry'] z = {element: y[index] for index,element in enumerate(x)} {'honey': 'bee', 'meat': 'bear', 'juice': 'berry'}

List comprehensions can also be used to construct dictionaries and other data types

x = ['honey', 'meat', 'juice'] y = ['bee', 'bear', 'berry'] z = {element: y[index] for index,element in enumerate(x)} {'honey': 'bee', 'meat': 'bear', 'juice': 'berry'}

My opinion: list comprehensions are useful in constructing neat, readable python code; however, they simply implement and draw from conceptually understanding loops and conditional expressions, so I think it is best to familiarize yourself with the longer format first.

What can looping and conditional branching enable in your research?